# **Dienste**

Die folgenden Dienste (alphabetisch geordnet) stehen im KvFG Netz zur Verfügung:

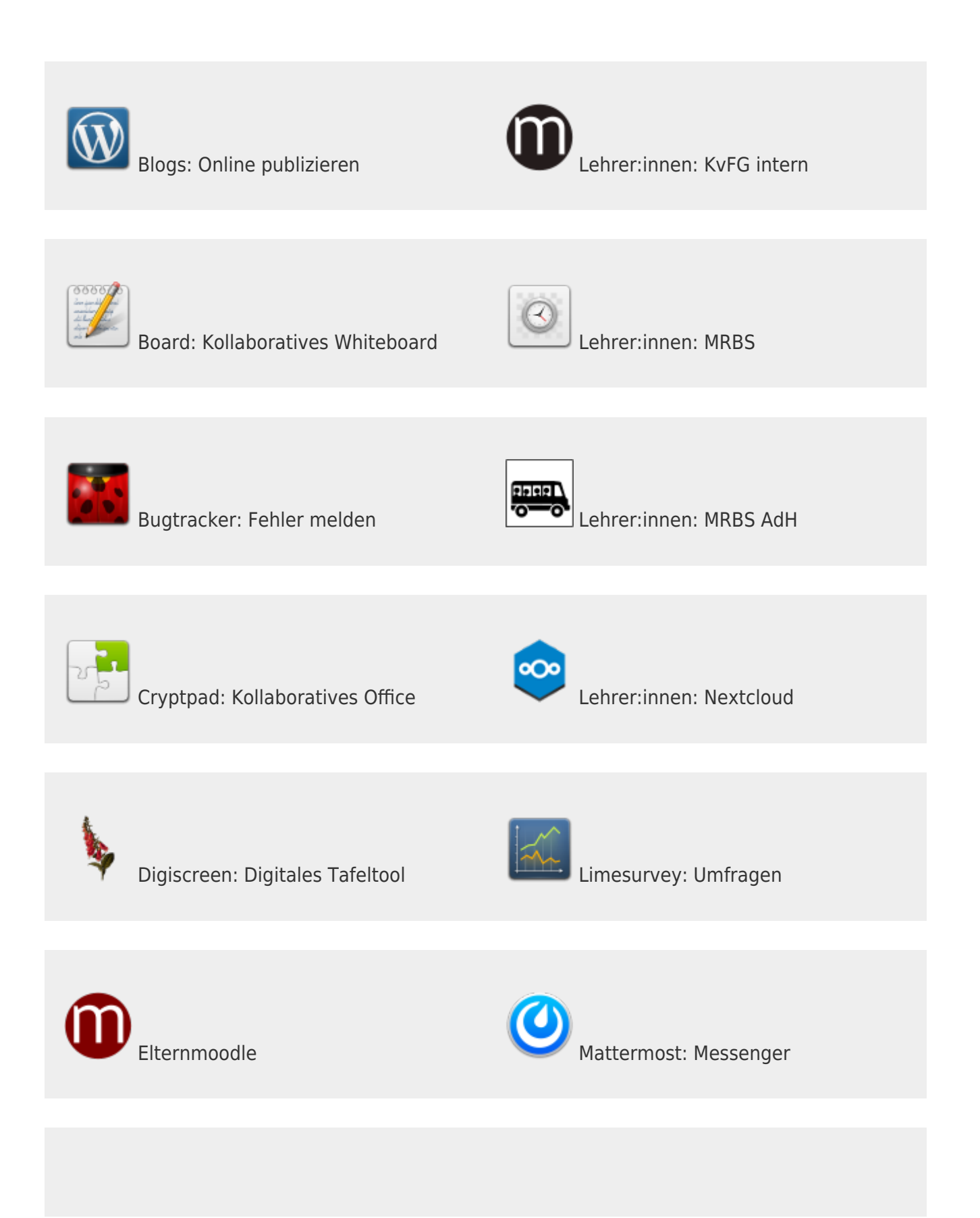

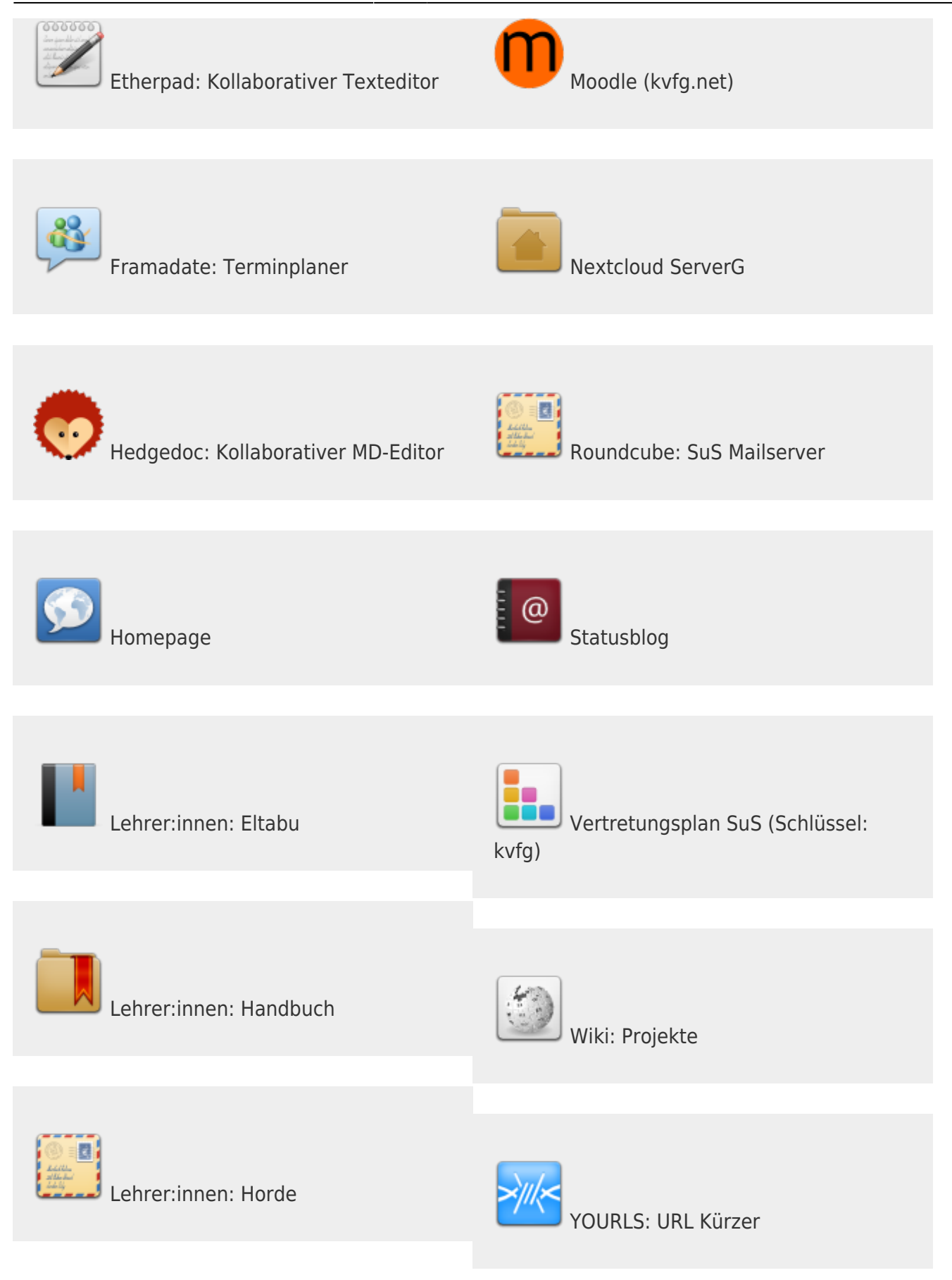

Eltabu Icon = Diary book Icon by [Double-j Design](https://iconarchive.com/artist/double-j-design.html) [ [CC BY 4.0](https://creativecommons.org/licenses/by/4.0/) ] via [Iconarchive](https://iconarchive.com/show/diagram-free-icons-by-double-j-design/diary-book-icon.html)

# **Aufteilung der Dienste auf unsere Server**

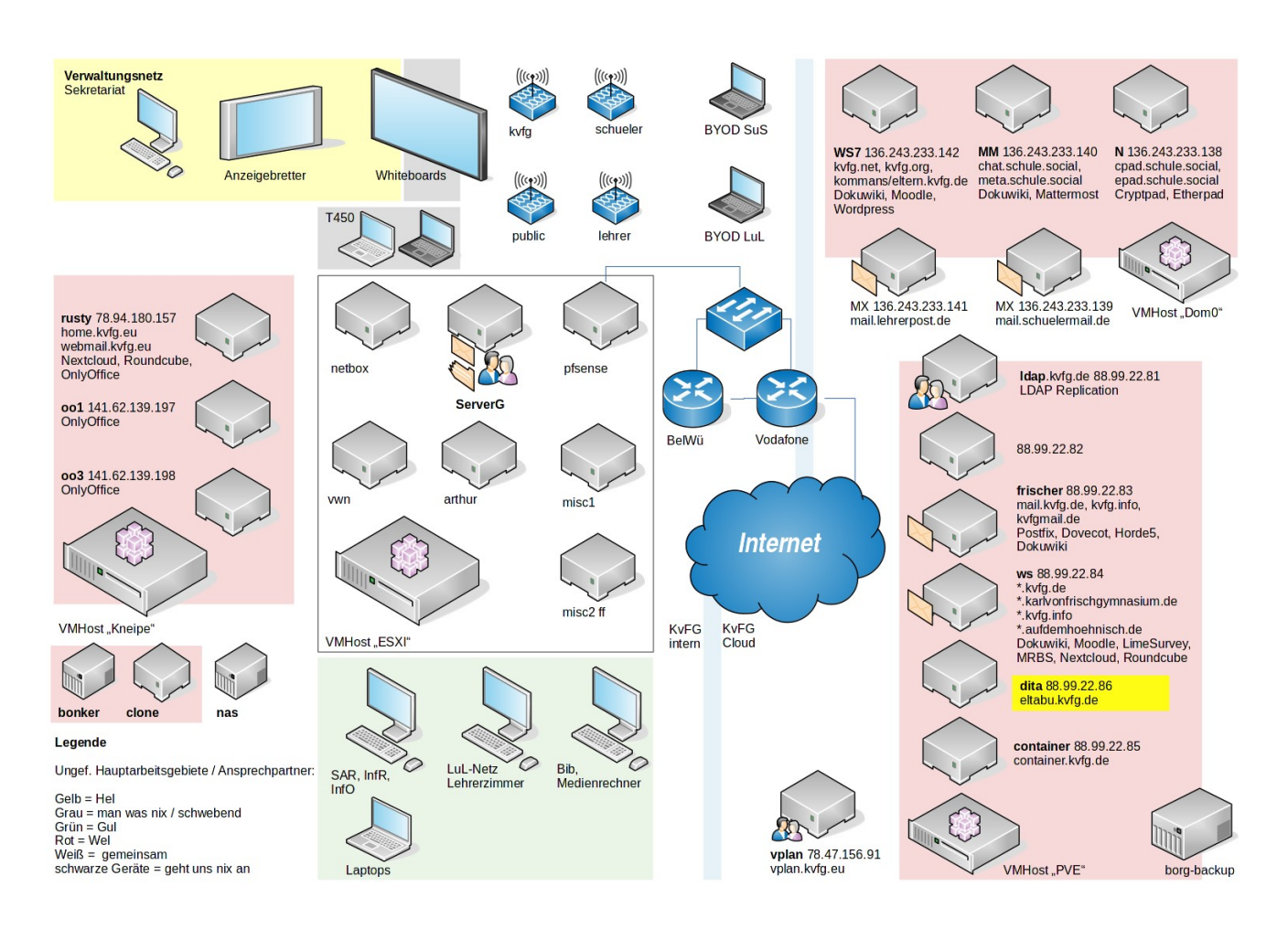

Angaben ohne VLANs; Netzwerksymbole von VRT Network Equipment [ [CC BY SA](https://creativecommons.org/licenses/by-sa/3.0/) ] via [vrt.com](http://www.vrt.com.au/downloads/vrt-network-equipment)

### **Blogs**

#### <https://kvfg.net/blogs/>

Auf diesen Seiten (und den jeweiligen Unterordnern) besteht die Möglichkeit für Lehrer/innen sich mit Ihren Klassen / Kursen ein eigenes Blog anlegen zu lassen. Die technische Administration erledigt D.Weller, die Inhalte werden von den jeweiligen verantwortlichen Kolleg/innen und deren Klassen erstellt und verantwortet - siehe hierzu <https://kvfg.net/blogs/benutzerhinweise/>.

Eine Übersicht über alle Blogs im KvFG-Netz bietet die folgende Seite:

<https://kvfg.net/blogs/blogbersicht/>

### **Board**

<https://meta.schule.social/doku.php?id=whiteboard:start>

Kollaboratives Whiteboard für die Arbeit aus Moodle oder BBB heraus. Verlinkt ist die Beschreibungsseite, damit die Hinweise zur Nutzung klar werden.

# **Bugtracker**

Fehler melden und deren Bearbeitung verwalten:<https://bugs.kvfg.de>

Technisch verantwortlich für Mantis ist D.Weller

# **CryptPad**

#### <https://cpad.schule.social>

Informationen zum CryptPad-Server sowie besondere Bedingungen für die Nutzung desselben sind über<https://meta.schule.social/doku.php?id=cryptpad:start>abrufbar.

Weitere Informationen und technische Betreuung D.Weller. Für die Inhalte der einzelnen Pads sind die jeweiligen Autor/innen und die sie begleitenden Lehrkräfte verantwortlich!

## **Etherpad**

#### <https://epad.schule.social>

Informationen zum Etherpad-Server sowie besondere Bedingungen für die Nutzung desselben sind über<https://meta.schule.social/doku.php?id=etherpad:start>abrufbar.

Weitere Informationen und technische Betreuung D.Weller. Für die Inhalte der einzelnen Pads sind die jeweiligen Autor/innen und die sie begleitenden Lehrkräfte verantwortlich!

### **Framadate**

ehemals "Dudle": Termine ausmachen und kleinere Abstimmungen durchführen: <https://termine.kvfg.de>

Technisch verantwortlich für Framadate ist D.Weller

# **HedgeDoc**

#### <https://hedgedoc.schule.social/>

Informationen zum HedgeDoc-Server sowie besondere Bedingungen für die Nutzung desselben sind über die Meta-Seite bei schule.social abrufbar: <https://meta.schule.social/doku.php?id=hedgedoc:start> Eine Einführung in die Arbeit bietet HedgeDoc selbst unter <https://hedgedoc.schule.social/features#>

Weitere Informationen und technische Betreuung D.Weller und F.Schiebel. Für die Inhalte der einzelnen Pads sind die jeweiligen Autor/innen und die sie begleitenden Lehrkräfte verantwortlich!

# **Homepage**

#### <https://www.kvfg.de>

z.B. Kalender, Bildungswege und alle für die Öffentlichkeit interessanten Informationen rund um das KvFG und seine Fachbereiche. Verantwortlich für die Inhalte ist M.Friederichs. Basisdesign und Themetechnik sind von D.Weller. Die Seiten des Elternbeirats unterliegen deren Verantwortung allein.

### **Mailinglisten**

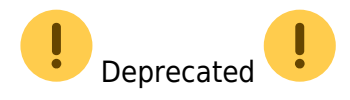

Weiter stehen Ihnen für die Kommunikation in Klassen oder Arbeitsgruppen auch **Mailinglisten** zur Verfügung. Einen Überblick über die öffentlichen Listen erhalten Sie über dieser Seite:

<https://www.kvfg.net/wiki/doku.php?id=netz:mailinglisten>

Ansprechpartner für die Technik ist D.Weller.

### **Mattermost**

#### <https://chat.schule.social>

Informationen zu unseren Messengerdiensten auf der Basis von Mattermost sind hier hinterlegt: <https://meta.schule.social/doku.php?id=mattermost:start>

Technische Betreuung: D.Weller

### **Moodle**

#### <https://www.kvfg.net>

z.B. Kursräume mit Lernunterlagen und -aktivitäten in der Verantwortung der jeweiligen Kursleitung (Lehrer/in). Verantwortlich für die Startseite und die Gesamtinstallation ist D.Weller. Neue Kursräume können bei Frau Öß beantragt werden.

Die Inhalte der einzelnen Kursräuem werden von den jeweiligen Kursleiter/innen verantwortet. Beachten Sie als Kursraumbetreiber/in die folgenden Informationen: [kvfg\\_moodle\\_kursraumbetreiber.pdf](https://www.kvfg.net/benutzerordnung/lib/exe/fetch.php?media=kvfg_moodle_kursraumbetreiber.pdf)

Weitere Moodles betreiben wir hier:

<https://www.kvfg.org/moodle>

<https://eltern.kvfg.de>

# **OnlyOffice**

Die kollaborative Officesuite OnlyOffice steht als Dienst in unseren Nextclouds und Moodles zur Verfügung und wird von dezidierten VMs (in house!) ausgespielt. Als Alternative sollte Cryptpad genutzt werden, das weniger Ressourcen verbraucht und bei Hetzner gehostet wird.

Technisch verantwortlich ist D.Weller

#### **Umfragesystem**

#### <https://www.karlvonfrischgymnasium.de/limesurvey/>

Umfragen-/Fragebogensystem auf der Basis von LimeSurvey für komplexe internetbasierte Fragebogenuntersuchungen inklusive online Auswertungen und Export nach SPSS bzw. PSPP. Technisch verantwortlich ist D.Weller

#### **URL-Kürzer**

URLs auf eine menschenlesbare Länge kürzen:<https://url.kvfg.eu>

Technisch verantwortlich für Yourls ist D.Weller

#### **Wikis**

#### **Kvfg Wiki**

#### <https://www.kvfg.net/wiki/>

Im Moment (Stand August 09) Publikationsort für Anleitungen und Informationen rund um Projekte. Im Prinzip steht das Wiki aber allen zur Lehrer/innen für die Arbeit mit Ihren Klassen zur Verfügung. Verantwortlich für die Technik ist D.Weller. Die Inhalte werden von den jeweiligen Arbeitsgruppen und Autor/innen unter Leitung der zuständigen Lehrkraft verantwortet.

#### **Benutzerordnung**

<https://www.kvfg.net/benutzerordnung>

Publikationsort für strukturelle Informationen rund um die KvFG Cloud für Kolleg/innen und für Schüler/innen. Weiter befindet sich hier unsere Nutzungsordnung. Technisch verantwortlich ist D.Weller.

#### **Sonstige**

Weitere Wikis des KvFG sind zu finden

- auf der Startseite des Mailservers (Frisch)
- als Portfoliosystem für die Lehrkräfte

jeweils technisch verantwortet von D.Weller.

# **Seiten nur für Lehrer/innen**

Die folgenden Dienste stehen nur für Lehrer/innen unserer Schule zur Verfügung:

- Eltabu auf eltabu.kvfg.de (R.Helfrich)
- Horde5 auf kvfg.info (D.Weller)
- internes Moodle / Lehrermoodle auf kvfg.org (D.Weller)
- Mailman / Mailinglisten über lehrerpost.de (D.Weller)
- MRBS Ressourcenbuchungssystem auf kvfg.de (D.Weller)
- Nextcloud Server auf cloud.kvfg.de (D.Weller)
- Schulportfolio bzw. -handbuch auf handbuch.kvfg.de (D.Weller)

In Klammern die jeweils technisch verantwortliche Person. Inhalte werden von den jeweils zuständigen Personen / Arbeitsgruppen erstellt und verantwortet.

From: <https://www.kvfg.net/benutzerordnung/> - **KvFG Benutzerordnung**

Permanent link: **<https://www.kvfg.net/benutzerordnung/doku.php?id=dienste&rev=1661323065>**

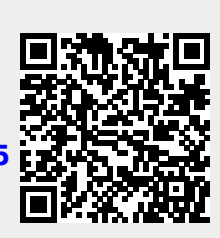

Last update: **24.08.2022 - 08:37**